## МИНИСТЕРСТВО НАУКИ И ВЫСШЕГО ОБРАЗОВАНИЯ РОССИЙСКОЙ ФЕДЕРАЦИИ **ФГАОУ ВО «СИБИРСКИЙ ФЕДЕРАЛЬНЫЙ УНИВЕРСИТЕТ»**

ВЕРЖДАЮ: ректор НОЦ «Институт рынного образования» Е.В. Мошкина 2023 г. U  $\mathcal{V}$ 

# ДОПОЛНИТЕЛЬНАЯ ПРОФЕССИОНАЛЬНАЯ ПРОГРАММА ПОВЫШЕНИЯ КВАЛИФИКАЦИИ

## **«Введение в искусственный интеллект»**

Красноярск 2023

## **I. ОБЩАЯ ХАРАКТЕРИСТИКА ПРОГРАММЫ**

## **1.1. Аннотация программы**

Искусственный интеллект — передовое направление развития. Курс предназначен для того, чтобы дать обзор области и познакомить учащихся с подходами, моделями и архитектурами, связанными с искусственным интеллектом в задачах обработки изображений и текстов. В ходе курса учащиеся получат навыки использования уже готовых глубоких нейронных сетей для решения различных задач, таких как анализ настроений, машинный перевод, генерация изображений и многое другое. А также овладеют соответствующим понятийным аппаратом для понимания и использования в научной и практической деятельности.

Программа повышения квалификации предназначена для широкого круга слушателей, интересующихся искусственным интеллектом и машинным обучением. А также для преподавателей, работающих в рамках проекта «Цифровая кафедра Сибирского федерального университета» и др.

### **1.2. Цель программы**

Цель программы повышения квалификации — формирование и(или) совершенствование у слушателей компетенций в области обработки больших данных и искусственного интеллекта.

## **1.3. Компетенции (трудовые функции) в соответствии с Профессиональным стандартом (формирование новых или совершенствование имеющихся)**

Программа разработана на основе квалификационных характеристик должностей руководителей и специалистов высшего профессионального и дополнительного профессионального образования, утвержденных приказом Минздравсоцразвития РФ от 11 января 2011 г. № 1н (ЕКС РФ) и соответствует требованиям Порядка организации и осуществления образовательной деятельности по дополнительным профессиональным программам, утвержденного приказом Минобрнауки России от 1 июля 2013 г. № 499, приказа Минобрнауки России от 29 марта 2019 г. № 178, а также с учетом прогноза научно-технологического развития Российской Федерации до 2030 года.

Программа направлена на совершенствование компетенций (совершенствование способов и средств исполнения должностных обязанностей в соответствии с ЕКС РФ) в части III «Должности профессорскопреподавательского состава»:

- − организация и осуществление учебной и учебно-методической работы по преподаваемой дисциплине или отдельным видам учебных занятий;
- − организация и планирование методического и технического обеспечения учебных занятий.

В соответствии с профессиональным стандартом 06.042 «Специалист по большим данным» (утв. приказом Минтруда России от 04.02.2021 г. № 39н), программа направлена на формирование и(или) совершенствование следующих трудовых функций:

- − A/01.6 Выявление, формирование и согласование требований к результатам аналитических работ с применением технологий больших данных.
- − A/02.6 Планирование и организация аналитических работ с использованием технологий больших данных.

## **1.4. Планируемые результаты обучения**

Слушатель в результате освоения программы повышения квалификации сможет достичь следующих результатов:

РО1. Знать современные методы и инструментальные средства анализа больших данных.

РО2. Знать возможности использования свободно распространяемого программного обеспечения для анализа больших данных.

РО3. Проводить переговоры при определении содержания аналитических работ с использованием технологий больших данных.

РО4. Владеть навыками разработки, обсуждения и утверждения содержания аналитических работ с использованием технологий больших данных.

### **1.5. Категория слушателей**

Профессорско-преподавательский состав, учебно-вспомогательный персонал, а также административно-управленческий персонал университета.

## **1.6. Требования к уровню подготовки поступающего на обучение**

Высшее образование.

**1.7. Продолжительность обучения:** 36 часов, из них 18 контактных.

**1.8. Форма обучения:** заочная с использованием дистанционных образовательных технологий.

**1.9. Требования к материально-техническому обеспечению:** наличие у каждого слушателя компьютера и телефона с доступом к Интернету, микрофон.

## **1.10. Особенности построения программы повышения квалификации «Введение в искусственный интеллект»:**

- модульная структура программы;
- − в основу проектирования программы положен компетентностный подход;
- − выполнение комплексных (сквозных) учебных заданий, требующих практического применения знаний и умений, полученных в ходе изучения логически связанных дисциплин (модулей);
- − использование информационных и коммуникационных технологий, в том числе современных систем технологической поддержки процесса обучения, обеспечивающих комфортные условия для обучающихся, преподавателей;
- − применение электронных образовательных ресурсов (дистанционное, электронное, комбинированное обучение и пр.).

В поддержку дополнительной профессиональной программы повышения квалификации разработан электронный курс в системе электронного обучения СФУ «e-Курсы».

**1.11. Документ об образовании:** удостоверение о повышении квалификации установленного образца.

# **II. ОСНОВНОЕ СОДЕРЖАНИЕ ПРОГРАММЫ**

# **2.1. Учебно-тематический план**

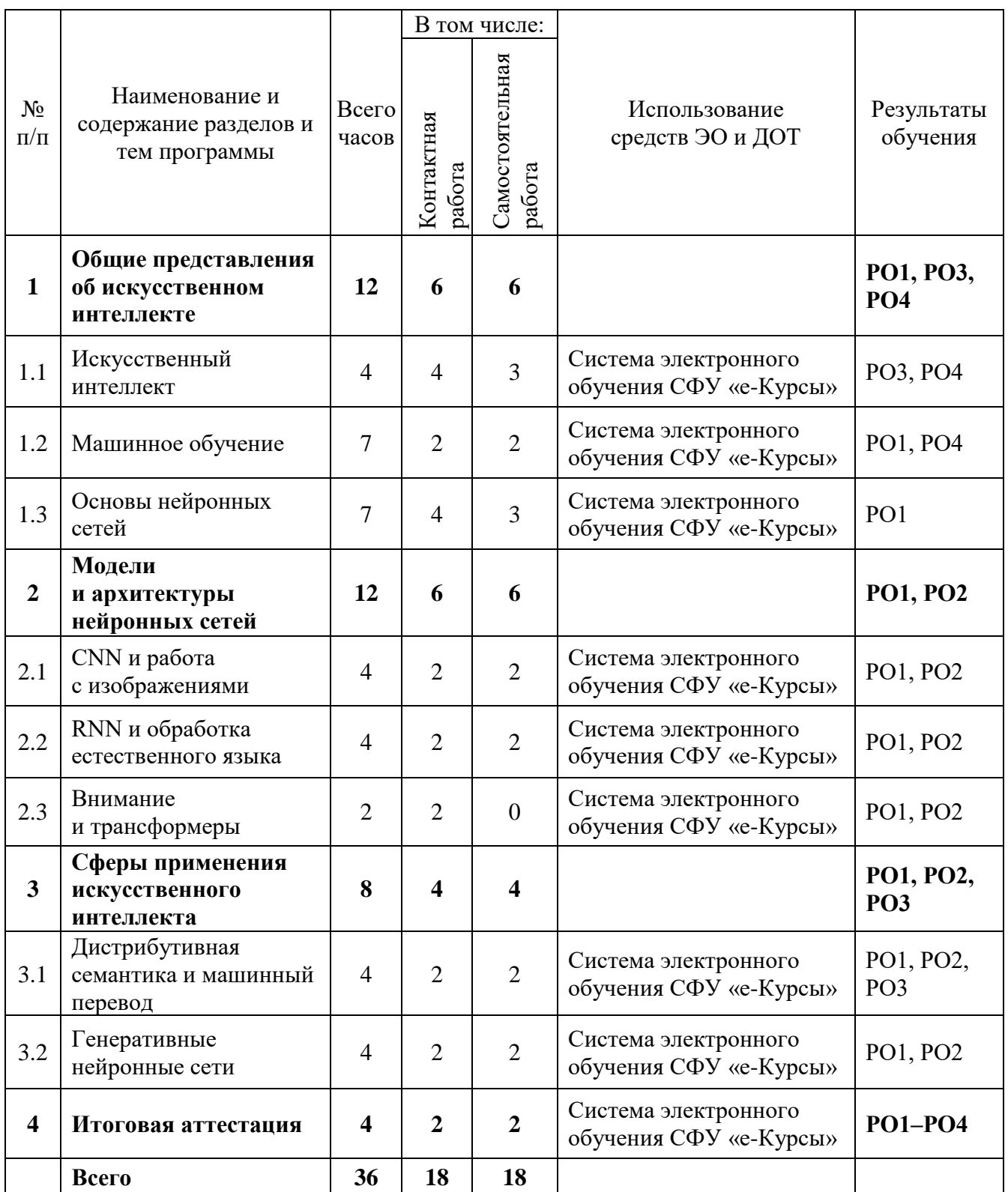

## **2.2. План учебной деятельности**

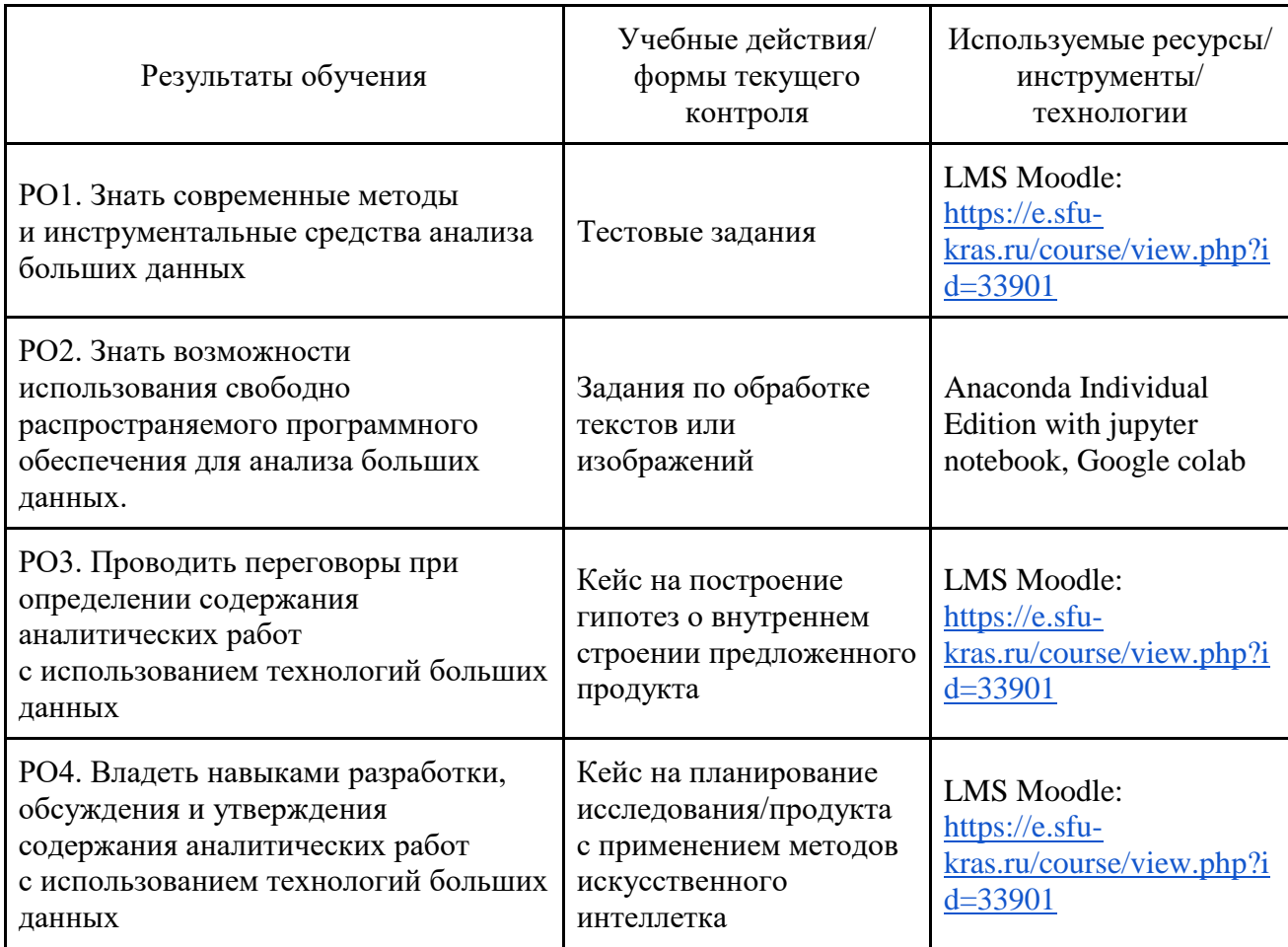

## **2.3. Виды и содержание самостоятельной работы**

Выполнение самостоятельной работы слушателями предполагается в дистанционном режиме в рамках электронного курса, размещенного в системе электронного обучения. В дополнение к синхронным занятиям, слушателями самостоятельно изучаются представленные теоретические материалы в форме презентаций, обучающих ноутбуков с кодом, сохранённых видеозаписей лекций и в текстовом варианте. Также слушатели самостоятельно проводят анализ и систематизацию материала в рамках выполнения практических заданий. Для оценки уровня усвоения изученного учебного материала, слушатели проходят контрольные тесты и задания.

## **III. УЧЕБНО-МЕТОДИЧЕСКИЕ МАТЕРИАЛЫ**

### **3.1. Учебно-методическое обеспечение, в т.ч. электронные ресурсы в корпоративной сети СФУ и сети Интернет**

1. Брайан М., Делип Р. Знакомство с PyTorch: глубокое обучение при обработке естественного языка. – СПб.: Питер, 2020. – 256 с. – (Серия «Бестселлеры O'Reilly»).

2. [Бурков](https://www.chitai-gorod.ru/books/authors/burkov_a/) А. Машинное обучение без лишних слов. – [СПб: П](https://www.chitai-gorod.ru/books/publishers/piter/biblioteka_programmista/)итер, 2020. – 192 с.

3. Гудфеллоу Я., Бенджио И., Курвилль А. Глубокое обучение. – Издательство «ДМК Пресс», 2018 // ЭБС Лань. – URL: [https://e.lanbook.com/book/107901.](https://e.lanbook.com/book/107901)

4. Джоши П. Искусственный интеллект с примерами на Python. – СПб.,  $2019. - 448$  c.

5. Кукарцев В.В. Теория баз данных: учебник / В.В. Кукарцев, Р.Ю. Царев, О.А. Антамошкин; Сиб. федер. ун-т, Ин-т космич. и информ. технологий. – Красноярск: СФУ, 2017. – 178 с.

6. Мирджалили В., Рашка С. Python и машинное обучение. Машинное и глубокое обучение с использованием Python, scikit-learn и TensorFlow. – М. – СПб., 2020. – 848 с.

7. Мюллер А., Гвидо С. Введение в машинное обучение с помощью Python. Руководство для специалистов по работе с данными. – М, 2017. – 480 с.

8. Dipanjan Sarkar Bangalore. Text Analytics with Python. – Karnataka, India  $-2019. - \text{URL: <https://doi.org/10.1007/978-1-4842-4354-1>.$ 

#### **3.2. Программное обеспечение (информационные обучающие системы, системы вебинаров, сетевые ресурсы хостинга видео, изображений, файлов, презентаций и др.)**

1. Электронный ресурс «Введение в искусственный интеллект». – Режим доступа: [https://e.sfu-kras.ru/course/view.php?id=33901.](https://e.sfu-kras.ru/course/view.php?id=33901)

2. Интернет-браузер, обновленный до последней версии: Google Chrome, Opera, Microsoft Edge, Safari, Mozilla FireFox.

- 3. Anaconda Individual Edition (with Python 3.7 и выше) c jupyter notebook.
- 4. Google colab: [https://colab.research.google.com/.](https://colab.research.google.com/)
- 5. Приложения для связи: Zoom, Telegram

# **IV. ОЦЕНКА КАЧЕСТВА ОСВОЕНИЯ ПРОГРАММЫ**

#### **4.1. Формы аттестации, оценочные материалы, методические материалы**

Обучение на программе повышения квалификации заключается в поэтапном выполнении текущих заданий, размещенных в электронном курсе «Введение в искусственный интеллект» и предполагающих применение соответствующих онлайн- и оффлайн-сервисов.

Текущий контроль осуществляется путем опроса и выполнения заданий по темам курса в дистанционном режиме.

Все методические материалы и рекомендации представлены в электронном курсе «Введение в искусственный интеллект».

### **Примеры тестовых заданий**

#### **Раздел «Общие представления об искусственном интеллекте»**

1. Обучение нейрона это:

- 1) Сбор обучающей выборки;
- 2) **Подбор весов нейрона;**
- 3) Вычисление ответа нейрона.

### 2. Обучающая выборка это:

- 1) Набор правильных ответов сети;
- 2) **Набор пар (входной вектор, правильный ответ);**
- 3) Набор весов модели.

## **Примеры практических заданий**

#### **Раздел «Модели и архитектуры нейронных сетей»**

#### **Задание:**

- 1. Запустите ноутбук с занятия;
- 2. Повысьте качество классификатора с помощью подбора гиперпараметров;
- 3. Перечислите используемые вами подходы. Опишите полученный опыт;

В качестве ответа на задание загрузить файл с кодом и описанием или ссылку на Google Colab в курсы.

# **Раздел «Сферы применения искусственного интеллекта»**

#### **Задание:**

- 1. Выбрать бота для генерации изображения.
- 2. Открыть базу рисунков с описаниями.
- 3. Сгенерировать желаемый рисунок, меняя затравки и параметры.
- 4. Описать полученный опыт.
- 5. Загрузить полученные фото и описание на платформу.

### **4.2. Требования и содержание итоговой аттестации**

Основанием для аттестации является выполнение не менее 50 % заданий, размещенных в электронном курсе «Введение в искусственный интеллект».

Итоговая аттестация по программе представляет собой решение кейса, включающего построение гипотез по собственным данным, а также их описание и обработку с использованием инструментов, рассмотренных в курсе.

Программу составили:

Доктор технических наук, профессор кафедры информатики Института космических и информационных технологий СФУ, заведующий лаборатории искусственного интеллекта

О.А. Антамошкин

Инженер-исследователь лаборатории искусственного интеллекта Департамента науки и инновационной деятельности СФУ

Старший преподаватель научно-учебной лаборатории программного обеспечения Института космических и информационных технологий СФУ

А.К. Сомов

А.С. Михалев